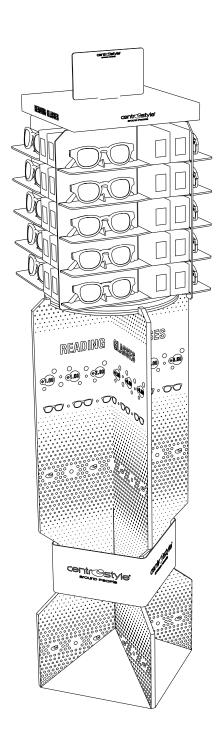

Place on the freestanding column

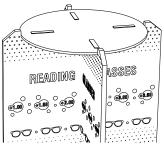

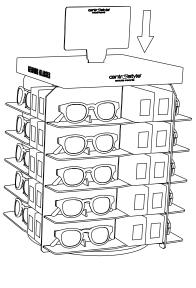

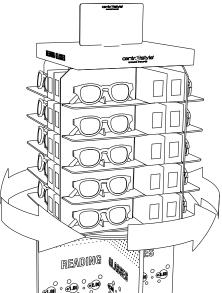

Rotating